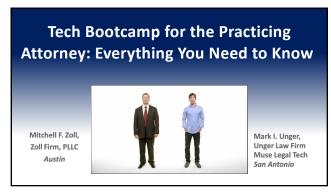

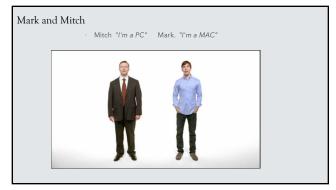

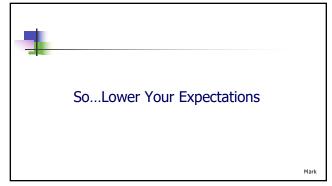

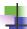

1% Improvement

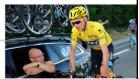

Aggregate Marginal Gains

Mark

4

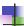

#### "the 1% theory of continuous improvement

**2002**:

Sir Dave Brailsford takes over British Cycling Team 76 years / 1 Gold Medal

**2008**:

7/10 Gold Medals

 2007 to 2017: British cyclists won 178 world championships and 66 Olympic or Paralympic gold medals and captured 5 Tour de France victories

Mark

5

#### Sir Dave Brailsford and the British Cycling in 2002

Improve everything you do incrementally by 1%. They will collectively add up to massive improvement ."aggregation of marginal gains"

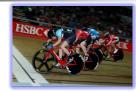

Mark

| "Techno | logy | Bootcam | p" | ? |
|---------|------|---------|----|---|
|         |      |         |    |   |

Goal: To learn new ways to leverage technology Immediate tips that will give you back 30 or more minutes of your working day, every day, and will make you a more competent attorney

Mitc

7

## What is this bootcamp

#### This is NOT a recommendation for any one program.

- We both continue to evaluate alternatives and consider switching some of the programs listed here.
- The tools listed are only to explain what is possible so that you can evaluate the best platform for your practice.
- Everything you need to know.
- See what we can do can your tools do this too?

Mitcl

8

## Tech Stack Starts with Practice Management

- Customer and Contact database a central, firm-wide contact and client database to support marketing and conflict checks
- $\bullet \quad \textbf{Internal and client communication platform} \texttt{notes}; \texttt{portals}$
- · Matter management –details unique to each matter available to entire team
- $\hbox{\bf Calendaring} \ {\rm and} \ {\rm Task} \ {\rm Management-rules-based} \ {\rm calendaring}, \ {\rm and} \ {\rm deadline} \ {\rm management} \ {\rm and} \ {\rm case} \ {\rm Tasks}$
- Time Tracking Recording of billable (and non-billable) hours and link to automatic time entries
- Accounting and Billing Invoicing clients for time and expenses and trust reporting
- · **Document storing and sharing –** keeping documents "internal" so single system
- Document Assembly The automated creation and population of specific court forms and fillings

Mitch

## Key Features of a Practice Management System

- · Off the shelf system enables others to assist through co-counsel collaboration tools
- · Collaboration with clients; opposing counsel; outside counsel
- · Supports firm scale and reduces on-boarding time of new staff and attorneys
- ' Established process improvements and firm efficiency

10

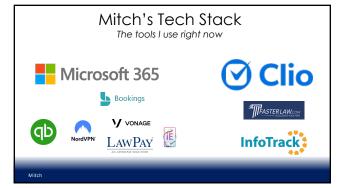

11

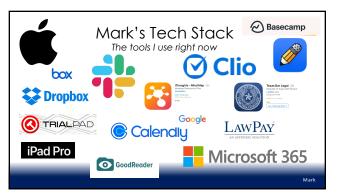

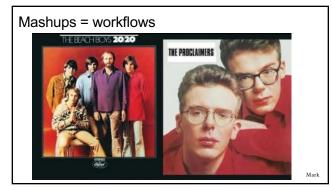

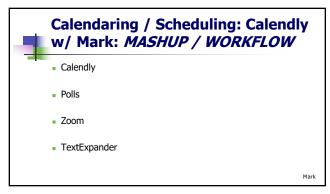

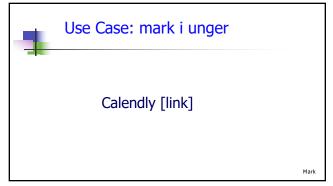

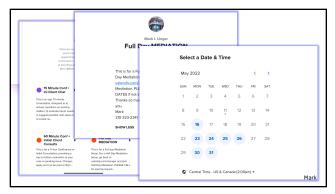

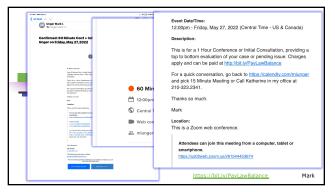

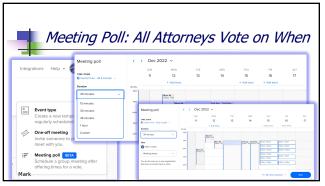

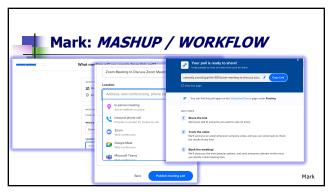

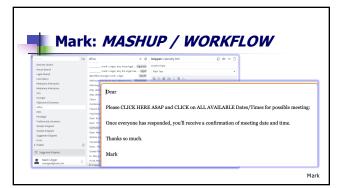

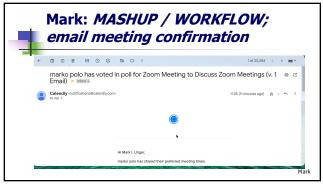

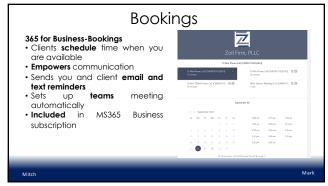

#### Text Automation and "Managed Automation"(miu)

- · Mitch:
- · Mark
- · 1. MS Quick Parts
- 1. Text Expander
- · 2. Scripts (formatting)
- 2. iOS Snippets
- · 3. Styles (formatting)
- 3. Snippets in Cloud **Practice Management** System (Clio)

23

### What is AutoText

- Standardized Text that is repeated in communications and documents
- Reduces errors, time to communicate, and creates uniform information for the client
- Examples:
- Microsoft Quick Parts
- Universal TextExpander

#### QuickParts AutoText in Outlook

- •Driving instructions to office
- •Retainer transmittal language
- "No thank you" emails to vendors
- •Referral emails to clients
- •Next steps in transactions/litigations/ etc.
- •Billing questions responses.

25

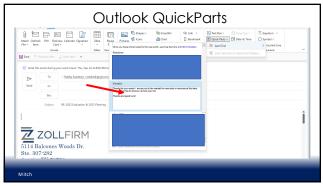

26

#### Quickparts AutoText in Word

- Attorney Signature Blocks
- Verifications for affidavits
- •New Address Blocks
- •Coded fields for Document Automation

Mitch

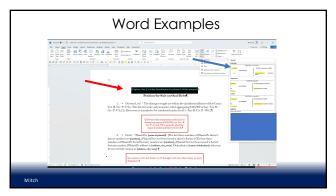

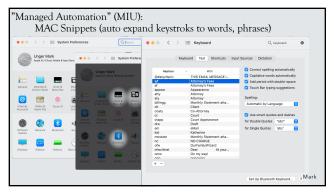

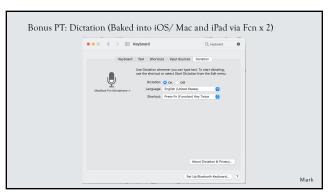

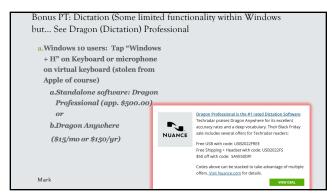

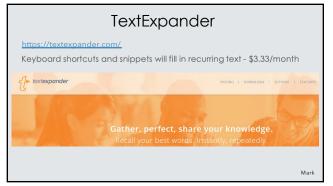

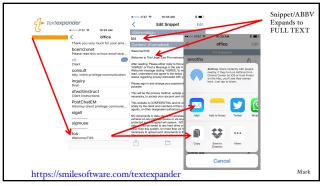

## Textexpander Samples - Mitch

- /addr office address/ver verifiations./mark –signature

34

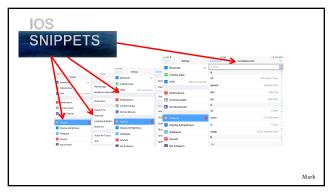

35

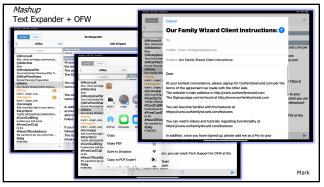

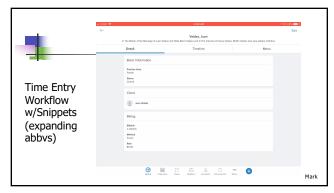

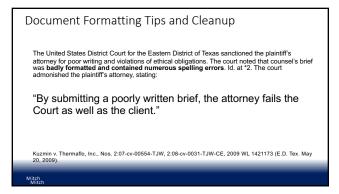

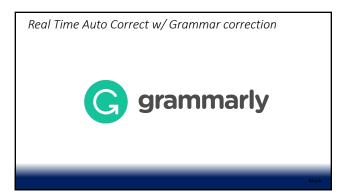

#### Word Toolbar in Action

- Key tools in Word avoid errors are just a button away
- Do not need advanced coding, just someone to set it up and then the attorney to execute it

40

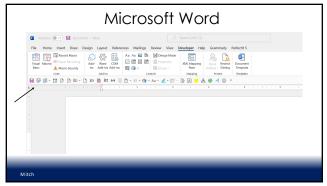

41

## Word Tools For productivity

#### Quick Action Toolbar – best tips

- Insert date
- Highlight bracket text
- $\bullet$  Document inspector remove hidden data on final run
- Send email with pdf
- Send email with word document
- Convert table to text
- Macros

Mit

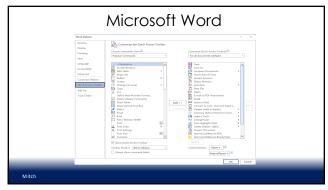

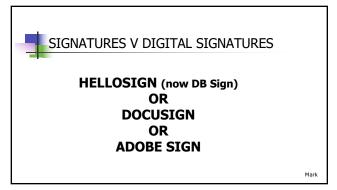

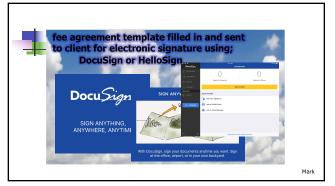

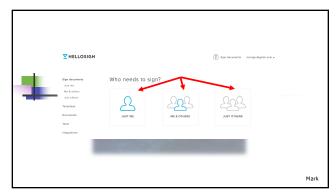

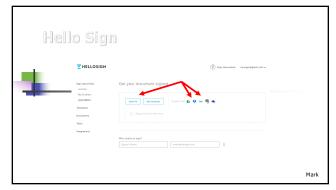

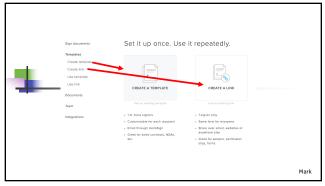

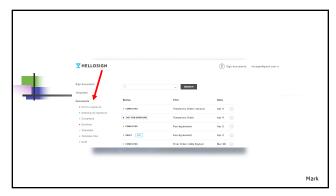

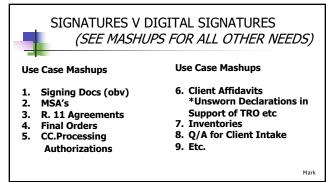

## Repeatable code that can apply to any word document • Blue book/green book rules • Document formatting • Document automation • Document cleanup (address updates, firm standards) • Highlight brackets of open text

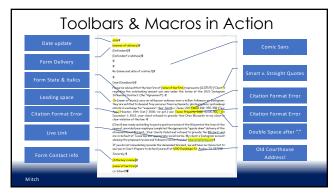

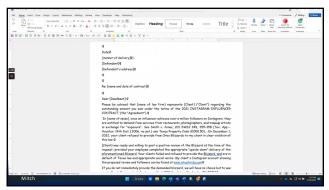

# IMazing/iExplore Capture Text message from iphone backup Produces single text conversation rather than images of conversations (duplicate discovery!) Confirm information sent is attributed to correct party

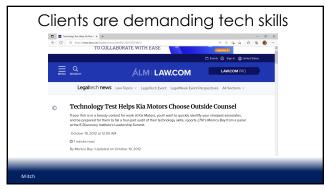

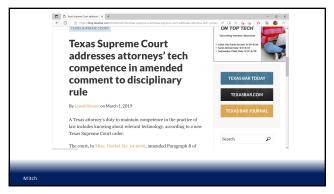

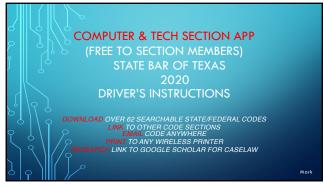

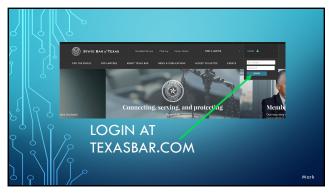

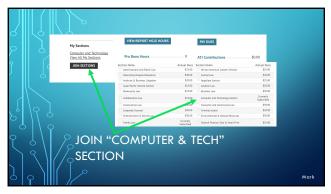

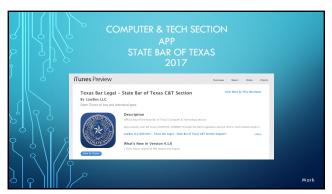

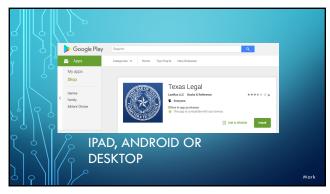

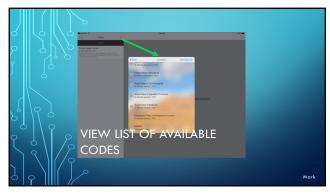

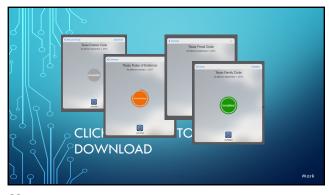

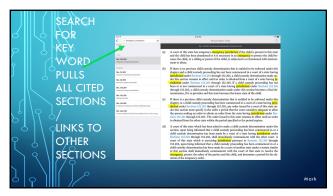

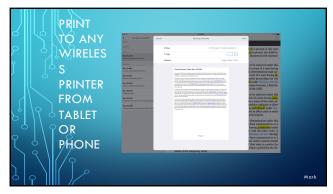

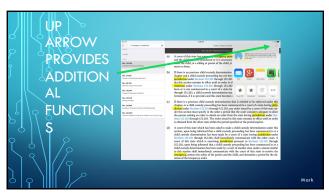

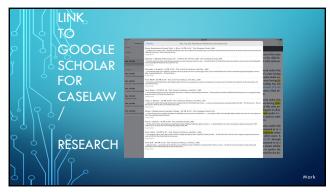

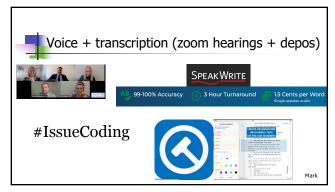

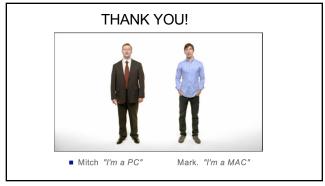